# **1Z0-1077-21Q&As**

Oracle Order Management Cloud Order to Cash 2021 Implementation **Essentials** 

### **Pass Oracle 1Z0-1077-21 Exam with 100% Guarantee**

Free Download Real Questions & Answers **PDF** and **VCE** file from:

**https://www.leads4pass.com/1z0-1077-21.html**

### 100% Passing Guarantee 100% Money Back Assurance

Following Questions and Answers are all new published by Oracle Official Exam Center

**Colonization** Download After Purchase

- **@ 100% Money Back Guarantee**
- **63 365 Days Free Update**

**Leads4Pass** 

800,000+ Satisfied Customers

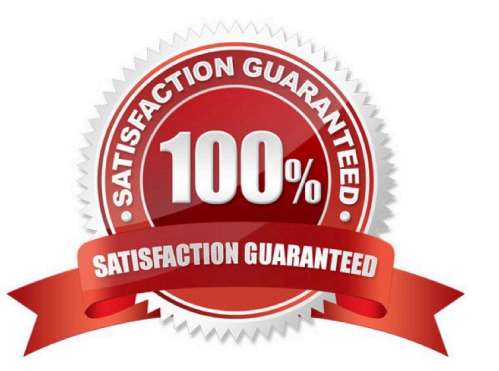

## **Leads4Pass**

#### **QUESTION 1**

Which three statements are true about the Extensible Flexfields setup for order capture integration? (Choose three.)

A. The Extensible Flexfield implementation requires customers to manually map incoming Extensible Flexfield data to all Order Management entities.

B. If the extensible attributes need to be passed to or received from downstream applications, the values must be passed in the payload structure.

C. If the attribute information will be provided during the import process, the values should be provided in the import web service payload structure.

D. The XLST "Copy-of" feature dynamically maps the input Extensible Flexfield to the Order Management entities and the Extensible Flexfield Order Management entity to the SDO/custom node for all Task Layers.

E. The XLST "Copy-of" feature dynamically maps the input Extensible Flexfield to the Order Management entities and the Extensible Flexfield Order Management entity to the SDO/custom node only for the Decomposition (Sales Order Integration), Template Task Layer, and Fulfillment Task Layer.

Correct Answer: BCE

#### **QUESTION 2**

The warehouse manager of your company wants manual intervention to handle the allocated materials and to backorder the sales order lines in case of any physical discrepancies in the stock before pick confirmation. The warehouse manager wants to enforce manual picking followed by auto ship confirmation based on the picked quantity without any further manual intervention.

What is the correct shipment configuration to meet this requirement?

A. Disable Auto Confirm Picks, deselect the check box "Create Shipments," and schedule the Create Shipment process.

B. Disable Auto Confirm Picks and select the check box "Create Shipments" in Pick Wave Release Rule.

C. Disable Auto Confirm Picks, deselect the check box "Create Shipments," and schedule the Confirm shipment process.

D. Disable Auto Confirm Picks, select the check box "Create Shipments," and schedule the Confirm Shipment process.

Correct Answer: C

#### **QUESTION 3**

A revision was made to an existing sales order in Order Management Cloud. But it did not trigger a change order.

Identify the attribute that was modified during the revision of the sales order.

A. Requested Ship Date

- B. Customer PO
- C. Unit Selling Price
- D. Ordered UOM
- E. Ordered Quantity
- Correct Answer: B

#### **QUESTION 4**

Your customer wants to use Oracle Integration Cloud Service with Order Management to communicate business events. Select the option that shows the correct order in which the steps should be executed.

- A. Manage business event trigger points, create an integration, create a connection, and track business events.
- B. Track business events, manage business event trigger points, and create an integration.
- C. Manage business event trigger points, create a connection, create an integration, and track business events.
- D. You cannot use Oracle Integration Cloud service with Order Management to communicate business events.
- E. Create an integration, create a connection, and track business events.

Correct Answer: C

#### **QUESTION 5**

You are revising a sales order by manually scheduling the following fulfillment line and splitting it.

Which three order attributes can be updated for the split line? (Choose three.)

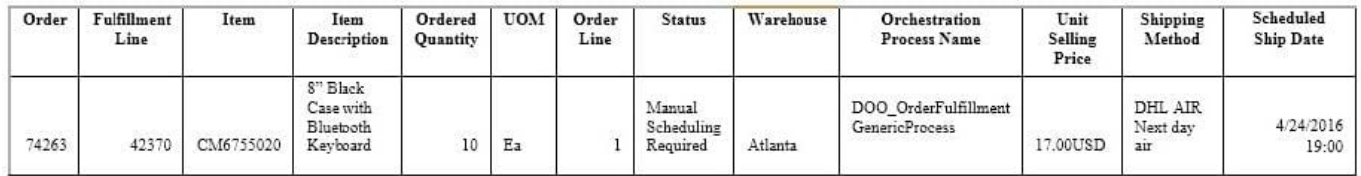

#### A. Fulfillment Line shipment method

- B. Fulfillment Line warehouse C. Fulfillment Line scheduled ship date
- D. Fulfillment Line unit selling price
- E. Fulfillment Line quantity

Correct Answer: ABE

## **Leads4Pass**

#### **QUESTION 6**

Which two statements describe Net Change Collection? (Choose two.)

- A. Data for the selected entities is replaced in the planning data repository.
- B. It completely refreshes the planning data repository.
- C. Data for the selected entities is deleted from the planning data repository.
- D. It collects only changed data to the planning data repository.
- E. It collects data only incrementally to the planning data repository.

Correct Answer: BE

#### **QUESTION 7**

A tax authority requires that you calculate tax only on the selling price of an item that you are selling, and not on the shipping charge.

How will you achieve this?

- A. by moving the "Compute Tax" step before the "Create Net Price Charge Component" step in the Pricing algorithm
- B. by moving the "Compute Tax" step before the "Create Shipping Charges" step in the Pricing algorithm
- C. by creating a sub- algorithm and an expression builder
- D. by using nested action and Groovy scripts

Correct Answer: B

#### **QUESTION 8**

Identify two valid use cases where a process assignment rule is defined to assign an orchestration process. (Choose two.)

- A. when you require multiple orchestration processes for one fulfillment line
- B. when you require one orchestration process for one fulfillment line
- C. when you require one orchestration process for sales order lines
- D. when you require one orchestration process for multiple fulfillment lines

Correct Answer: AD

#### **QUESTION 9**

Your customer is in the business of selling laptops.

**Leads4Pass** 

Which three seeded pricing attributes are available when you set up Customer Pricing Profiles for your customer? (Choose three.)

- A. Customer rating
- B. Cost-to-serve
- C. Customer value
- D. Days Sales Outstanding
- E. Customer credit limit

Correct Answer: ABC

#### **QUESTION 10**

Your company is a manufacturer and distributor of CTO type of products globally, and uses Global Order Promising to promise its orders. You recently noticed that the promising results are determining the expected sources globally but not the least-cost ones. You want to understand the logic used by the GOP engine to derive the least-cost source.

Identify the four cost elements used by the cloud Global Order Promising engine to achieve the Profitableto-Promise objective? (Choose four.)

- A. Cost of internal transfers between organizations
- B. Storage Cost (when the cost of holding that item in inventory is high)
- C. Overhead Cost
- D. Resource Consumption Cost (in case the end item is to be manufactured)
- E. Component Cost
- F. Standard Cost at internal organizations

Correct Answer: ADEF

#### **QUESTION 11**

Your company has two business units: BU1 and BU2. Each has a warehouse associated with it: W1 and W2, respectively. W1 has transferred the required material to W2 along with an intercompany invoice. On receiving the material, W2 finds that the material has a defect, and decides to scrap it in its warehouse, which is more cost-effective than sending it back to W1. But BU2 wants a credit from BU1 against the invoice amount that is already paid to BU1 because the material was defective and not consumed.

What action would you need to take to address this business requirement?

A. Deselect the check box "Physical Material Return Required" in the Create Financial Orchestration Flow user interface

#### **https://www.leads4pass.com/1z0-1077-21.html** 2024 Latest leads4pass 1Z0-1077-21 PDF and VCE dumps Download

under Financial Orchestration.

**Leads4Pass** 

B. Perform Accounting only Return against the transfer order by using the Manage Returns user interface.

C. Perform a spreadsheet upload of the transfer order of type Accounting only Return from W2 to W1.

D. Create an accounting rule in the Create Documentation and Accounting Rule user interface under Financial **Orchestration** 

Correct Answer: B

Physical Material Return Required is available in manage returns and used for accounting only

#### **QUESTION 12**

The order manager in your company likes to monitor order delivery commitments in real time for customers.

Identify the Order Management Oracle Transactional Business Intelligence (OTBI) dashboard that can be used to get all possible root causes for orders that are not fulfilled on time.

- A. Fulfillment line in Jeopardy
- B. Orders on Backorder
- C. Orders on Past Due
- D. Orders in Jeopardy
- E. Orders on Hold
- Correct Answer: C

Orders in jeopardy ?Details ?The Fulfillment Lines in Jeopardy Analysis shows the number of fulfillment lines that are in jeopardy, using a bar for each jeopardy priority that you have defined. For example, a range can indicate high, medium, or low jeopardy priorities. You can click a range bar to drill down to the Manage Fulfillment Lines page, which displays a list of fulfillment lines restricted to the exception type that corresponds to that range, as indicated by an icon in the Exception Type column. Orders on Past Due ?Details and allows filtering based upon : Year Inventory Organization Name Item Name Business Unit Name Bill-to Customer Name Ship-to Customer Name So Past due seems to give root cause details while Jeopardy gives ranges

#### **QUESTION 13**

Which process requires the Process Supply Chain Orchestration Interface process to be executed manually so that a supply order gets created?

- A. Planned Order Releases
- B. Drop Shipment
- C. Back-to-Back Procurement
- D. Back-to-Back Contract Manufacturing

E. Min-Max planning replenishing a purchase request

Correct Answer: E

Needs to be run manually for Inventory MINMAX

#### **QUESTION 14**

Your company wants a category of goods to be globally sourced for certain regions in Europe. After setting up the sourcing rules, you attempt to assign them by using the Category and Region option, but the category is not on the list of values.

What is the problem?

A. The Default Sourcing Assignment Set proflle option is not set.

B. The category set that is associated with the Sourcing Rule Category Set profile option is controlled at the organization level.

C. The Default Sourcing Assignment Set profile option is set to a category set for the Item category set structure.

D. A category set has not been selected under the Sourcing Rule Category Set profile option.

Correct Answer: D

#### **QUESTION 15**

Your customer wants to prohibit updates to the "Subcontractor License No" field in a fulfillment line after a fulfillment line is closed. The "Subcontractor License No" field is a context-based extensible flexfield in the fulfillment line.

Identify the correct sequence of steps for setting up the preceding constraint.

A. Create a constraint entity > Enable the extensible flexfield > Create a validation rule set > Create a record set > Create a processing constraint.

B. Enable the extensible flexfield > Create a validation rule set > Create a record set > Create the processing constraint.

C. Enable the extensible flexfield > Create a record set > Create a validation rule set > Create the processing constraint.

D. Enable the extensible flexfield > Create a validation rule set > Create the processing constraint.

E. Create a constraint entity > Enable the extensible flexfield > Create a record set > Create a validation rule set > Create a processing constraint.

#### Correct Answer: D

Extensible flexfields are not available on the Attributes menu of the Record Sets tab. To constrain the changes that a user can make in an extensible flexfield, do the following work:

1.

### **Leads4Pass**

Enable the extensible flexfield.

2.

Create a validation rule set.

3.

Create a processing constraint.

[Latest 1Z0-1077-21 Dumps](https://www.leads4pass.com/1z0-1077-21.html) [1Z0-1077-21 Exam](https://www.leads4pass.com/1z0-1077-21.html)

**[Questions](https://www.leads4pass.com/1z0-1077-21.html)** 

[1Z0-1077-21 Braindumps](https://www.leads4pass.com/1z0-1077-21.html)